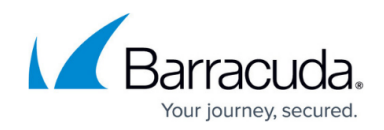

## **How To Videos**

<https://campus.barracuda.com/doc/51188720/>

#### **Initial Configuration**

Watch this video for a look at domain settings and MX record configuration:

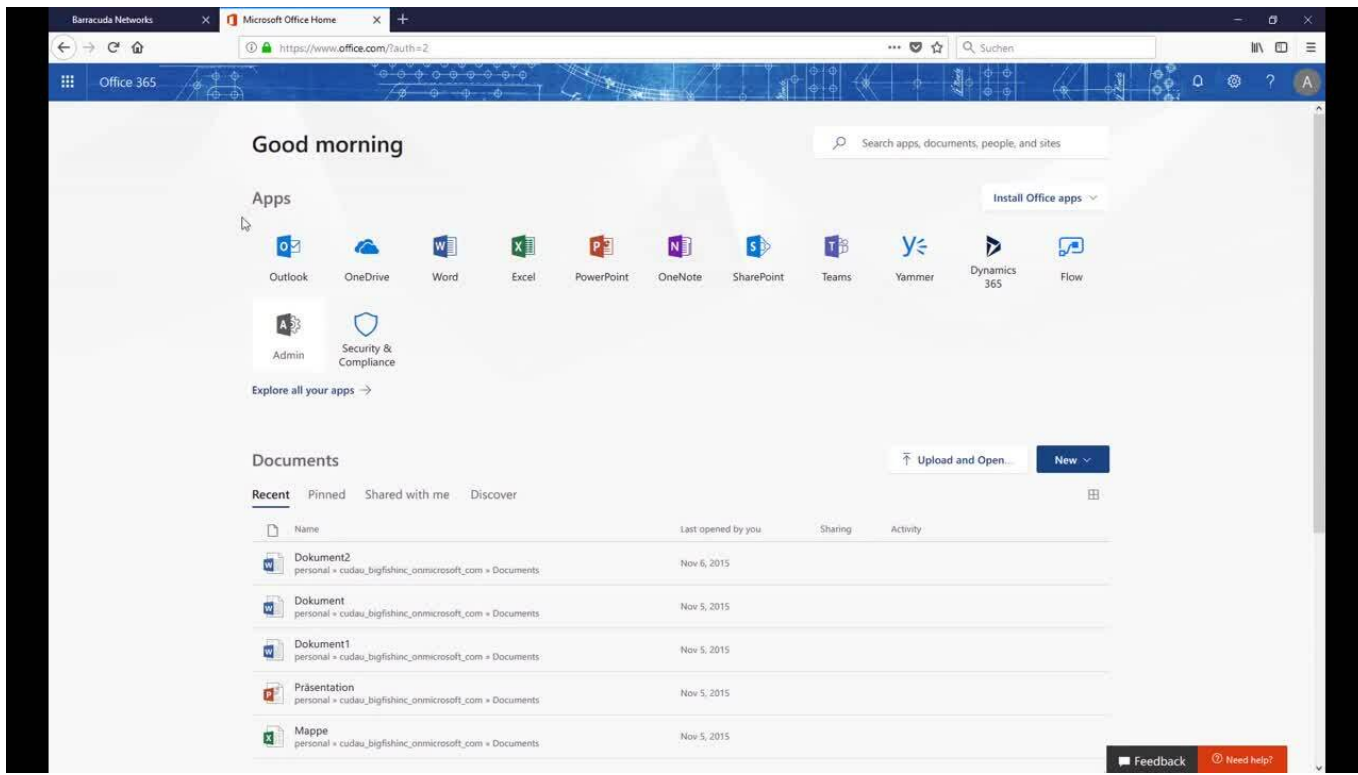

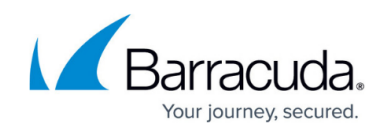

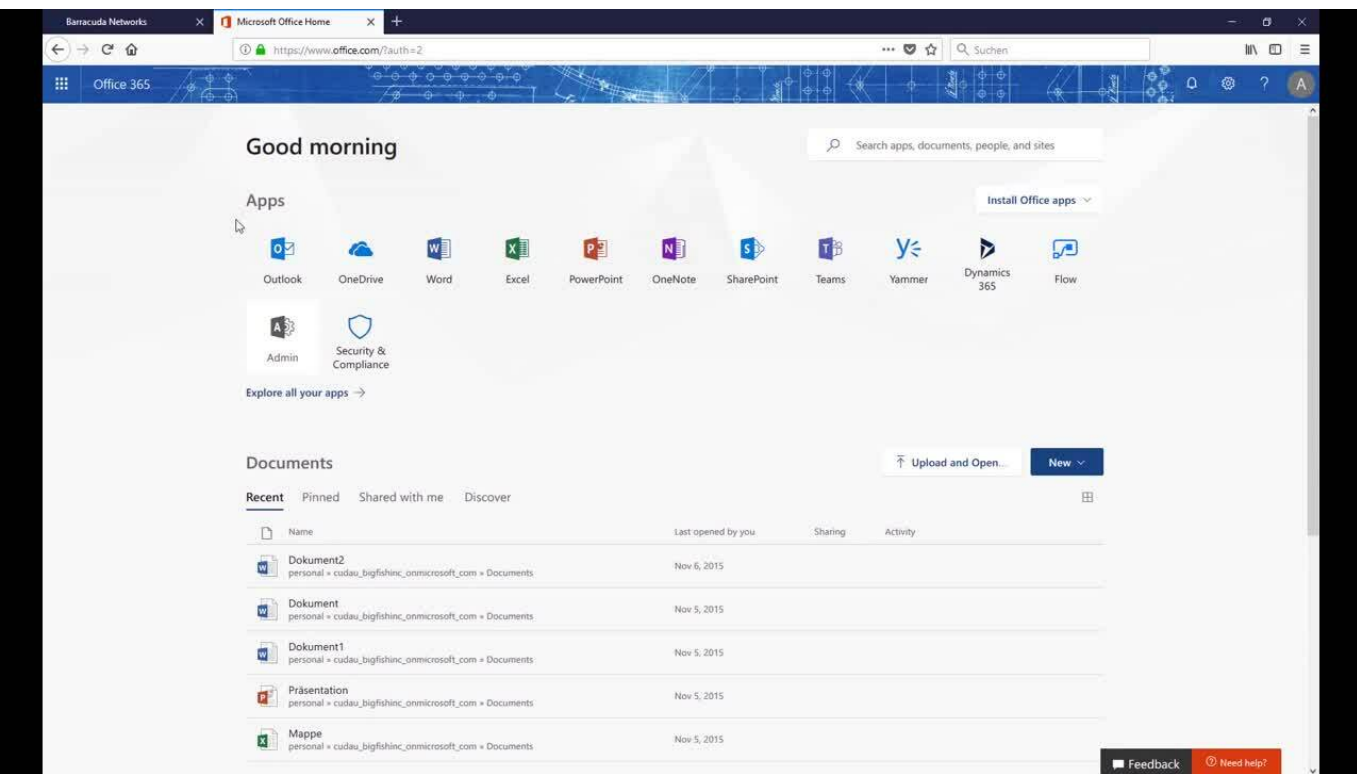

Videolink:

[https://campus.barracuda.com/](http://campus.barracuda.com/)

### **Inbound Mail Scanning**

Watch this video for an overview of configuring inbound email:

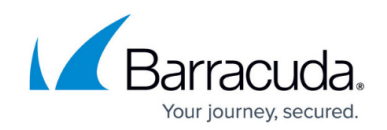

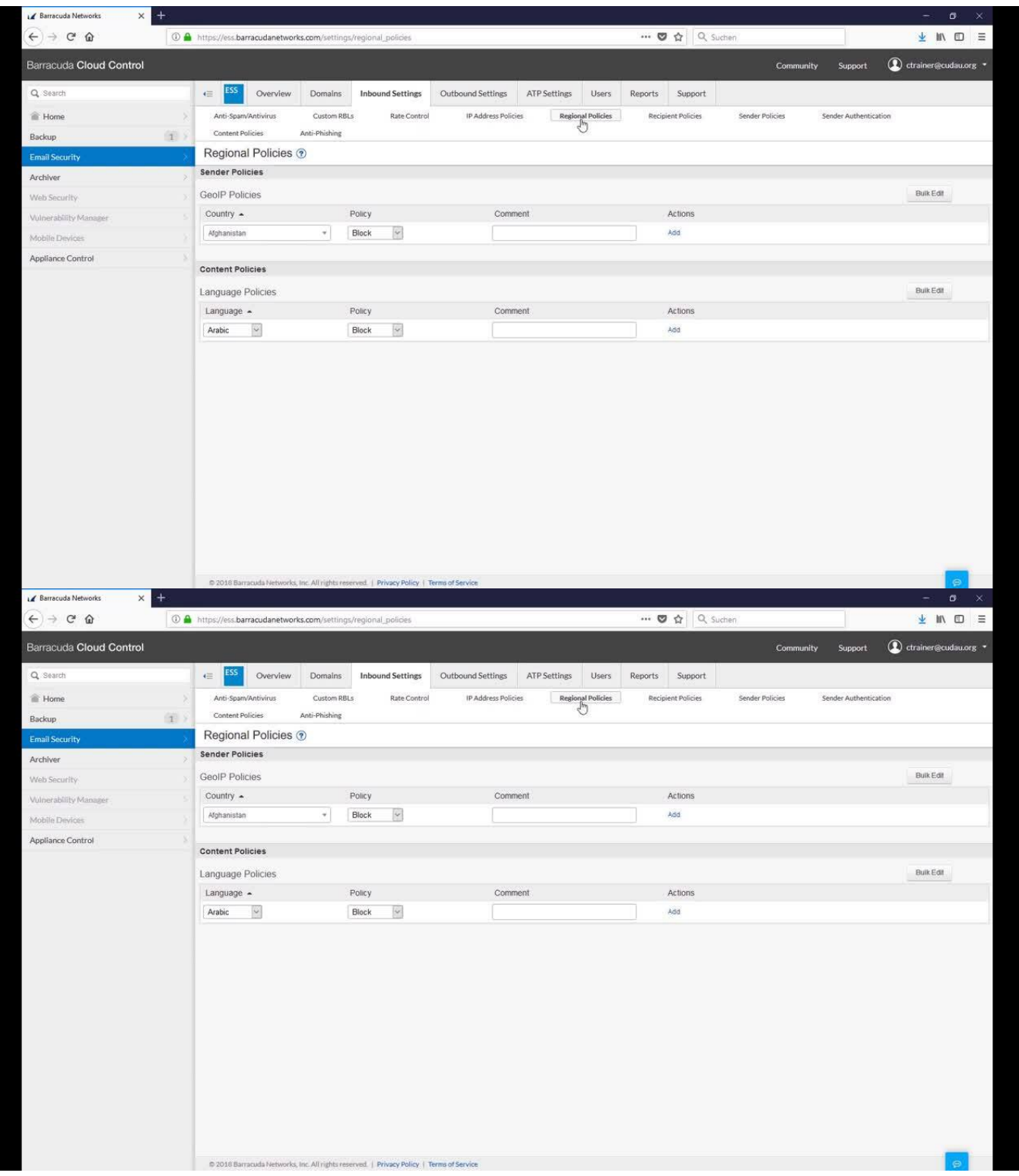

#### Videolink:

[https://campus.barracuda.com/](http://campus.barracuda.com/)

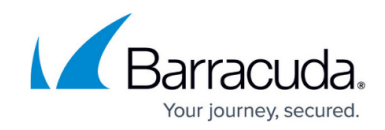

## **Outbound Mail Scanning**

Watch this video for an overview of configuring outbound email:

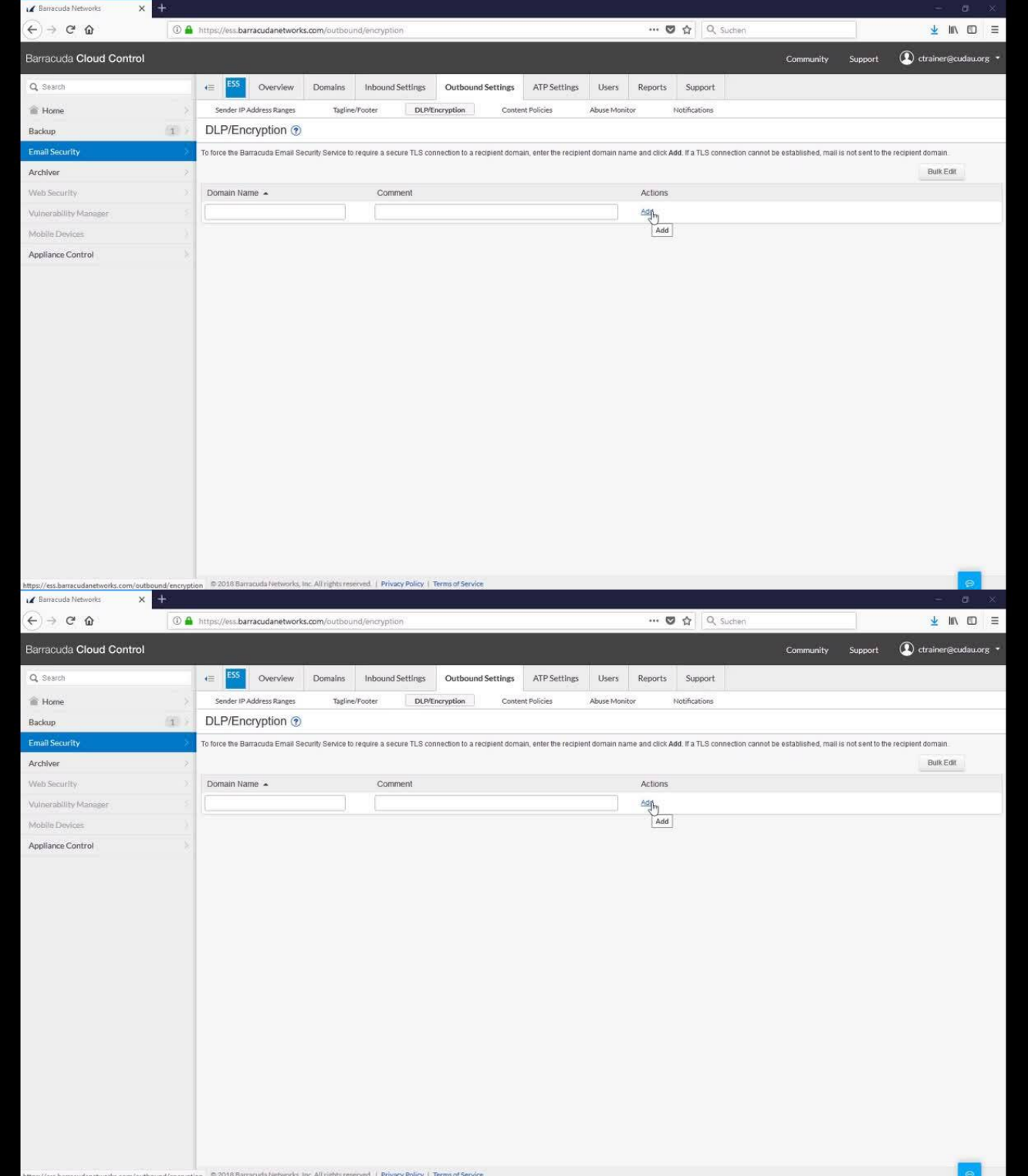

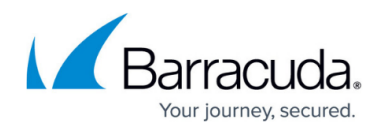

Videolink:

[https://campus.barracuda.com/](http://campus.barracuda.com/)

### **Administration**

Watch this video for a look at managing the Barracuda Email Security Service:

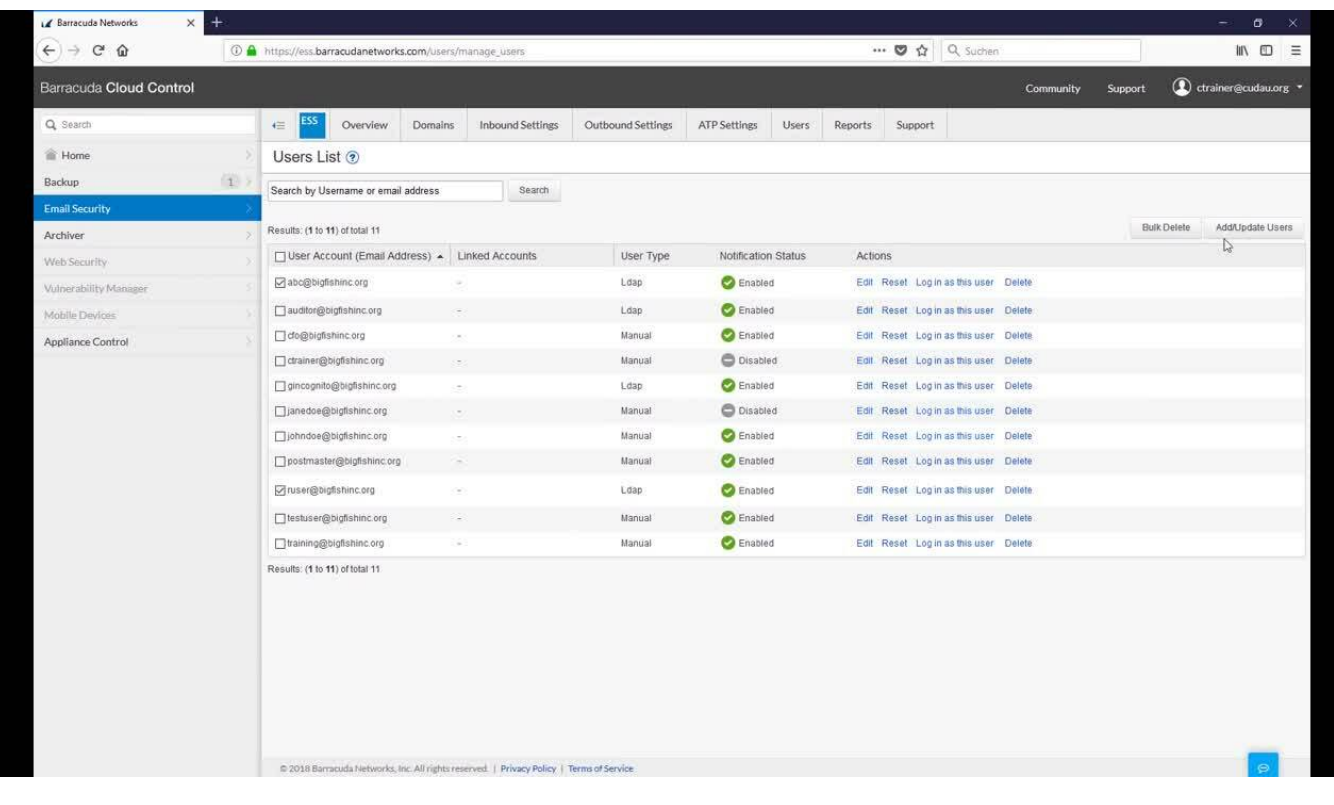

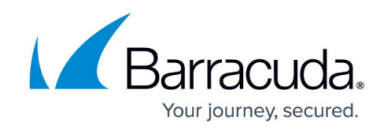

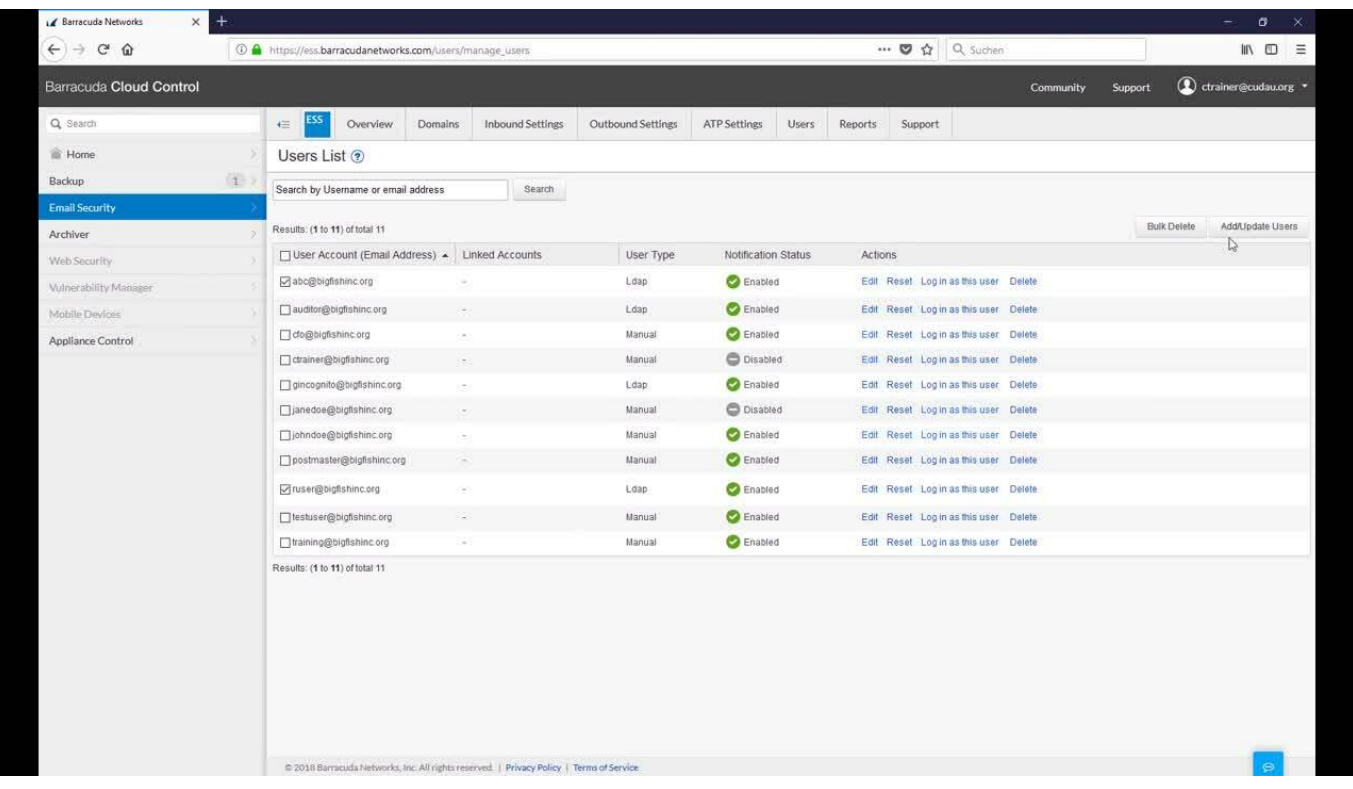

Videolink:

[https://campus.barracuda.com/](http://campus.barracuda.com/)

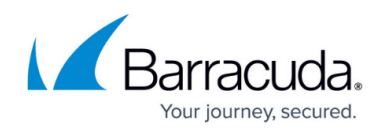

#### **Figures**

© Barracuda Networks Inc., 2024 The information contained within this document is confidential and proprietary to Barracuda Networks Inc. No portion of this document may be copied, distributed, publicized or used for other than internal documentary purposes without the written consent of an official representative of Barracuda Networks Inc. All specifications are subject to change without notice. Barracuda Networks Inc. assumes no responsibility for any inaccuracies in this document. Barracuda Networks Inc. reserves the right to change, modify, transfer, or otherwise revise this publication without notice.